## **Součtové sudoku**

Vyplňte tabulku čísly 1 až 6 u malého sudoku a 1 až 9 u velkého tak, aby se stejná čísla neopakovala v žádném řádku, sloupci ani v žádné tučně ohraničené oblasti.

Čísla v oválech mezi políčky udávají **součet** čísel v políčkách, mezi kterými se ovál nachází.

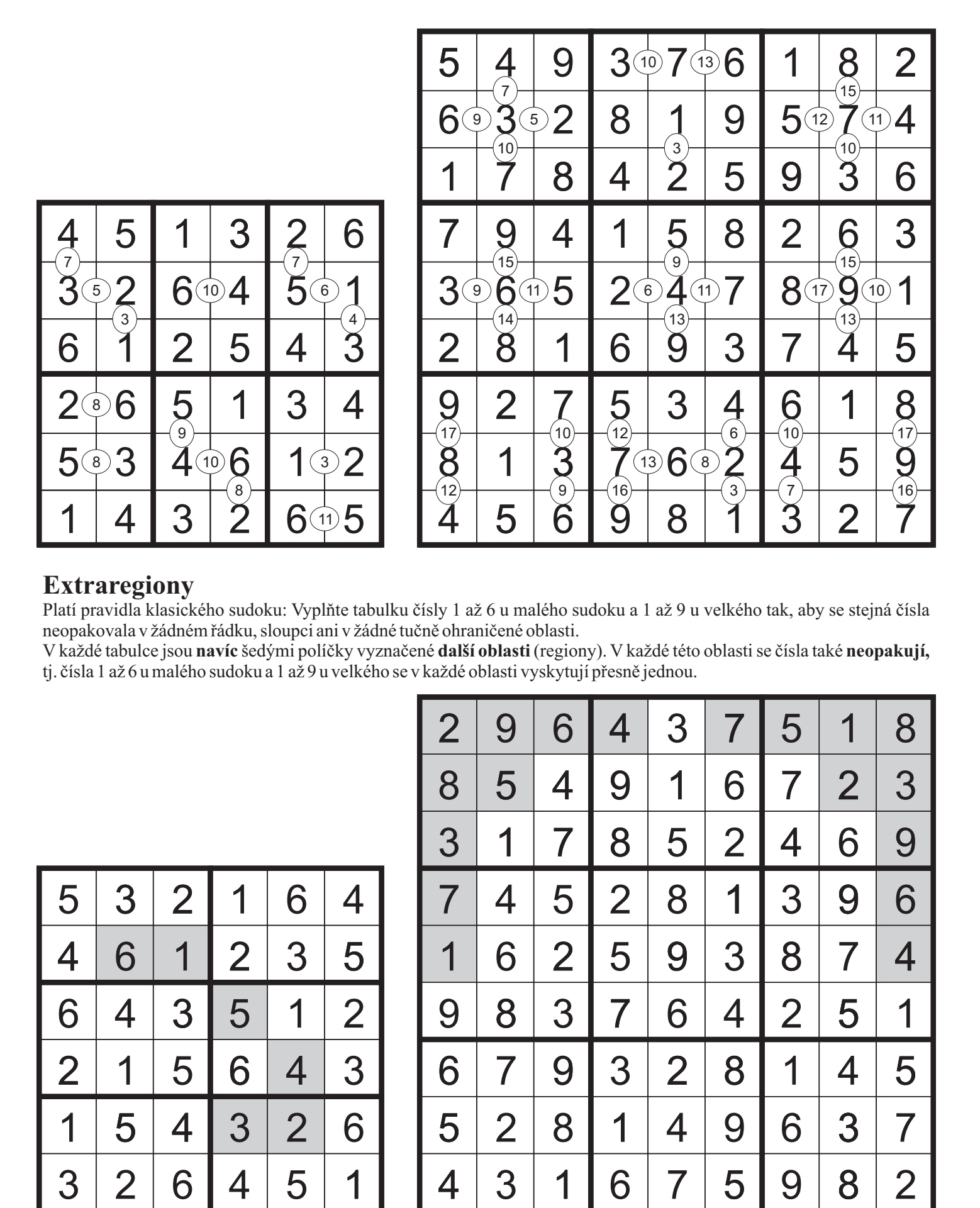

## **Extraregiony**

Platí pravidla klasického sudoku: Vyplňte tabulku čísly 1 až 6 u malého sudoku a 1 až 9 u velkého tak, aby se stejná čísla neopakovala v žádném řádku, sloupci ani v žádné tučně ohraničené oblasti.

V každé tabulce jsou **navíc** šedými políčky vyznačené **další oblasti** (regiony). V každé této oblasti se čísla také **neopakují,**  tj. čísla 1 až 6 u malého sudoku a 1 až 9 u velkého se v každé oblasti vyskytují přesně jednou.

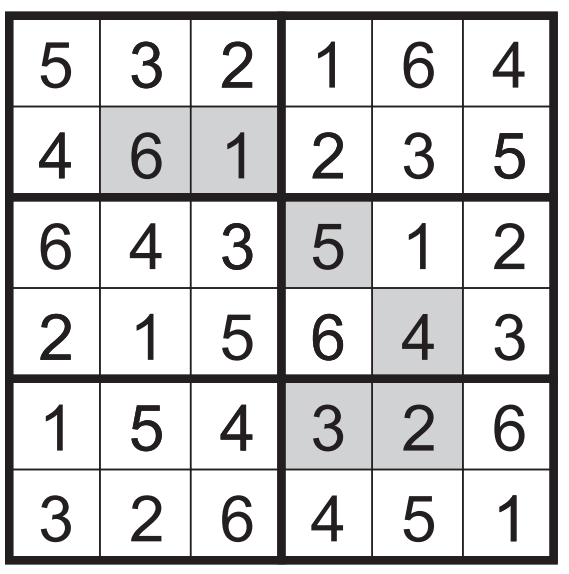

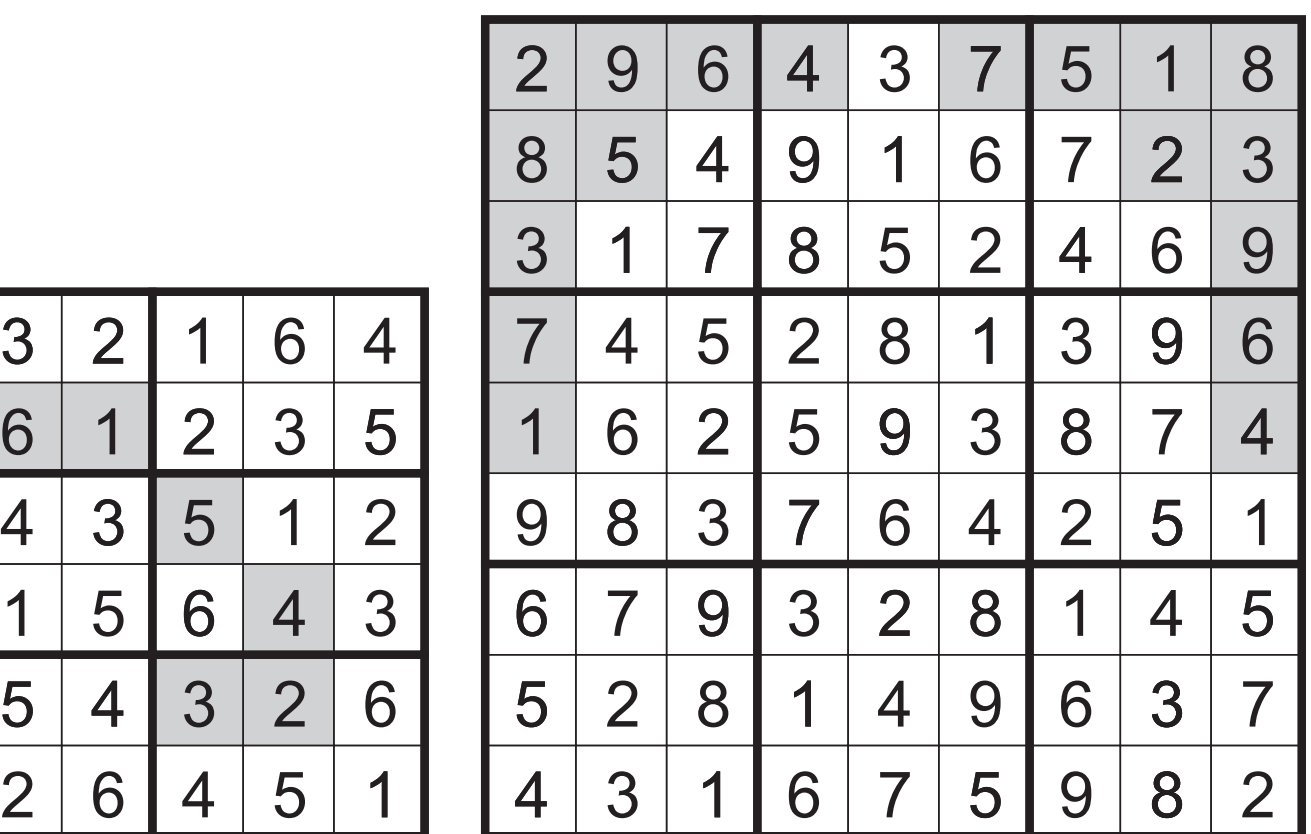

## **Rozdělovačka**

Rozděl mřížku na oblasti tak, aby v každé z nich byl každý symbol **přesně jednou.** 

Každá oblast musí být propojena stranami.

Poznámka: Pro označení oblastí můžeš použít barvy nebo je orámovat tak, jak to vidíš v příkladu.

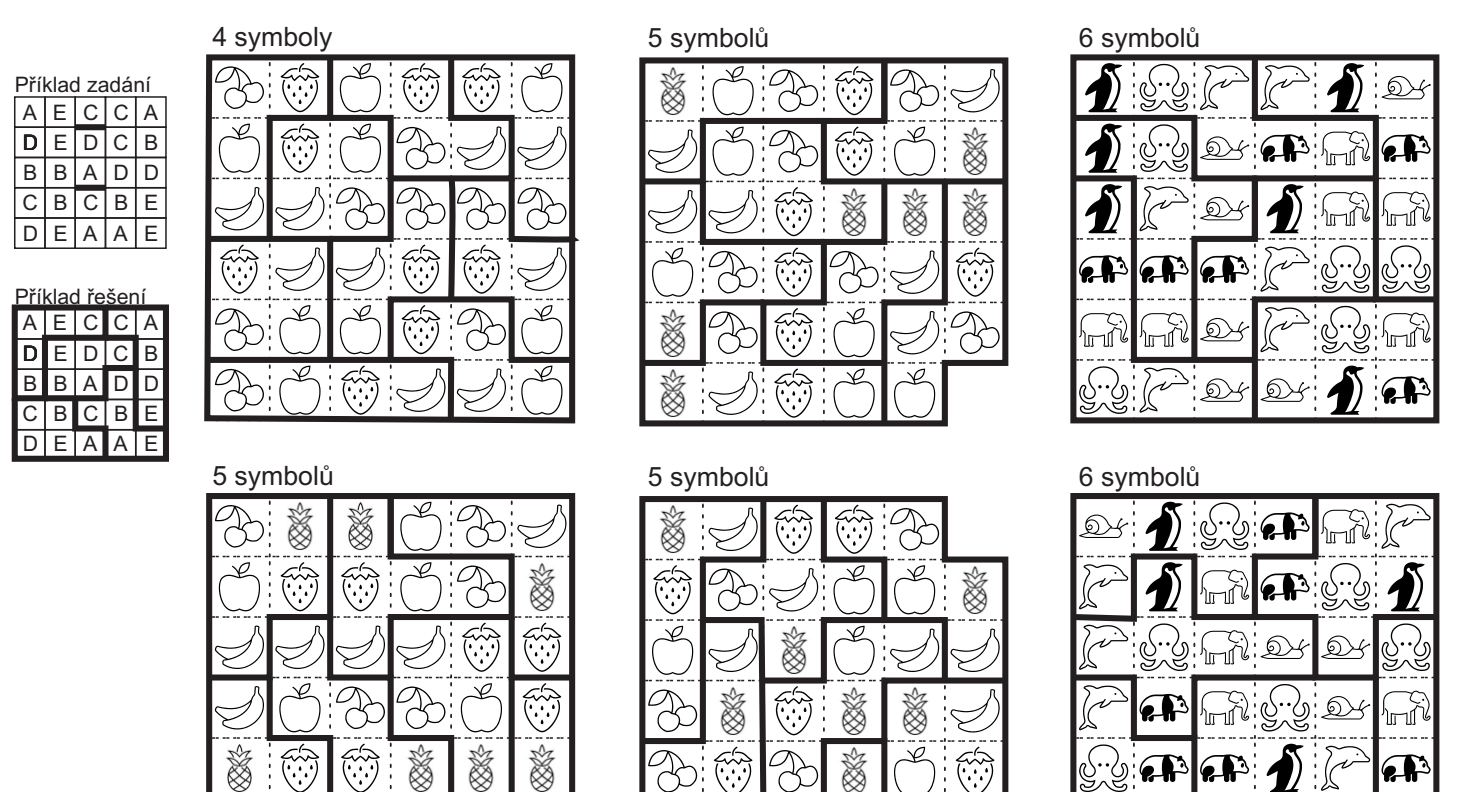

## **Kódovaný obrázek**

Vybarvi některá políčka podle předepsaného kódu okolo tabulky. Čísla okolo tabulky udávají počet souvislých políček v daném řádku či sloupci ve správném pořadí. Pokud je v řádku či sloupci čísel více, znamená to, že mezi vybarvenými oblastmi je jedna nebo více mezer.

✓

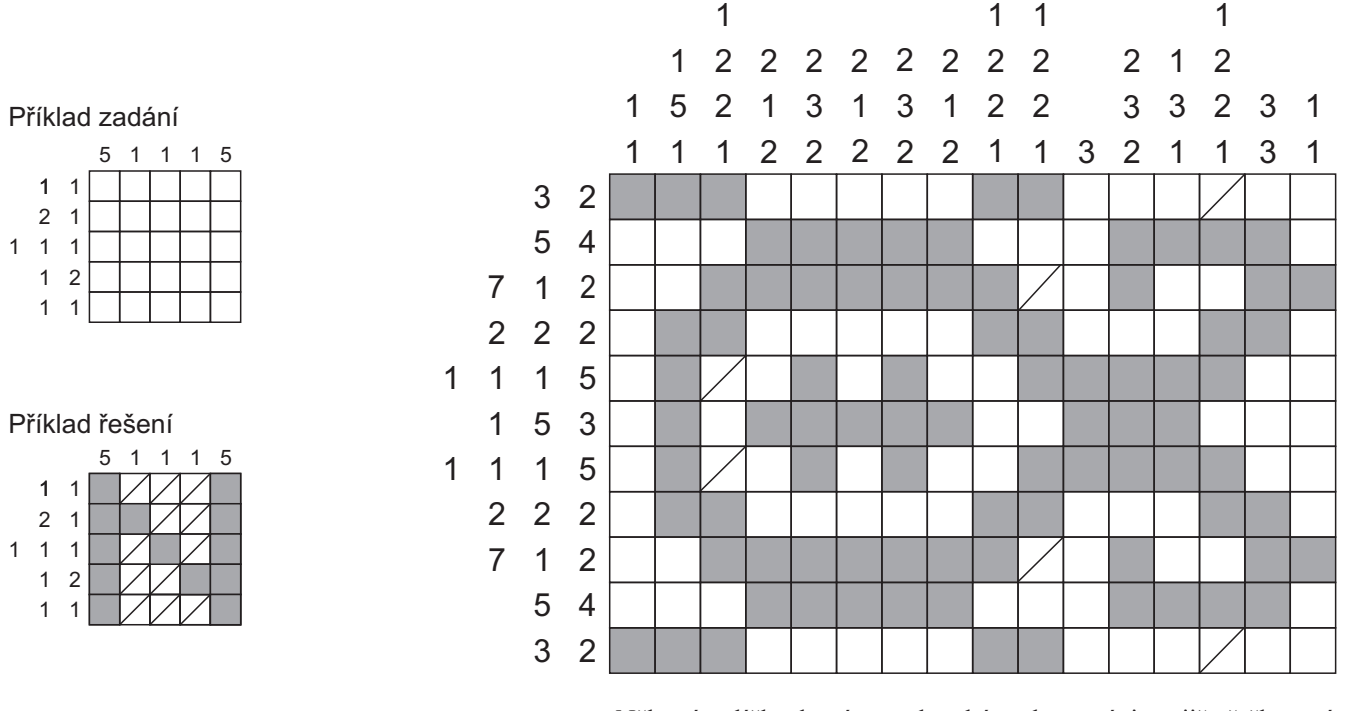

Některá políčka, která nemohou být vybarvená, jsou již přeškrtnutá.

 $\mathbb{Q}$ 

ঌ৴

∱⊩™∫